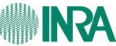

**FORMAS/TENVES** Ecologie des Forêts, Prairies et milieux Aguatiques Environnement et Agronomie Mathématiques et informatiques appliquées

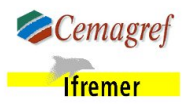

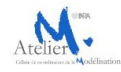

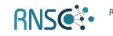

Béseau Notional ESustèmes Comolexes

A L'INITIATIVE DU RESEAU MEXICO

(reseau-mexico.fr)

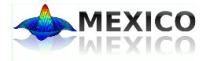

**ECOLE-CHERCHEURS** 

**ANALYSE DE SENSIBILITE** 

ET EXPLORATION DE MODELES

APPLICATION AUX SCIENCES DE LA NATURE ET DE

L'ENVIRONNEMENT

11 AU 14 MAI 2009

**GIENS** 

Région Provence-Alpes-Côte d'Azur

イロト イ部ト イミト イミト

E

 $QQ$ 

Avec le concours financier de la région Provence-Alpes-Côte d'Azur

Introduction Générale École-Chercheurs Mexico

Robert Faivre

INRA - Biométrie et Intelligence Artificielle, MIA Toulouse

Giens, le 11 Mai 2009

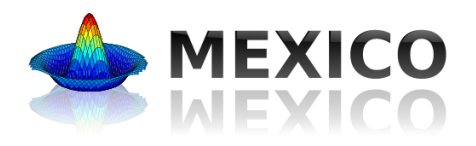

R. Faivre [Introduction](#page-0-0)

4 0 8

**MEXICO** 

### Réseau Mexico

**Méthodes pour l'Exploration Informatique des modèles Complexes**

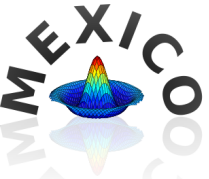

- Réseau proposé en 2006, à l'initiative forte de Vincent Ginot, comme réseau méthodologique du département MIA de l'INRA (Mathématiques et Informatique Appliquées)
- Animé par des chercheurs du département MIA (Avignon, Jouy-en-Josas, Toulouse)
- Regroupe des scientifiques (une vingtaine) de divers organismes : INRA (MIA, EA), CEMAGREF (LISC), IFREMER (EMH), Université du Littoral (LIL), Cirad, Code Lutin, ...

# Réseau Mexico : Objectifs

- Ouvrir les biologistes-modélisateurs au traitement statistique de leurs simulations et à une exploration raisonnée du comportement de leurs modèles
- Initier de nouveaux fronts de recherches en statistique
- Contribuer à la réflexion méthodologique en modélisation
- Rendre ces méthodes accessibles au modélisateur

### =*⇒* Ecole Chercheurs

# Réseau Mexico : Fonctionnement

- Des réunions plénières ouvertes à tous (*∼* 2 par an)
- **·** Des ateliers
	- ingénierie informatique : "structures des données" dont l'objectif est de définir des structures informatiques pour les données manipulées en modélisation et fournir des outils pour manipuler les données et les méthodes
	- méthode statistique : "plan d'expérience" pour l'analyse de sensibilité de modèles dynamiques complexes
- Intégration dans d'autres réseaux
	- RNSC (Réseau National des Systèmes Complexes)
	- GdR MASCOT-NUM (universitaires, industriels, CEA, IFP,...)

De larges soutiens institutionnels

### Soutiens financiers et organisationnels

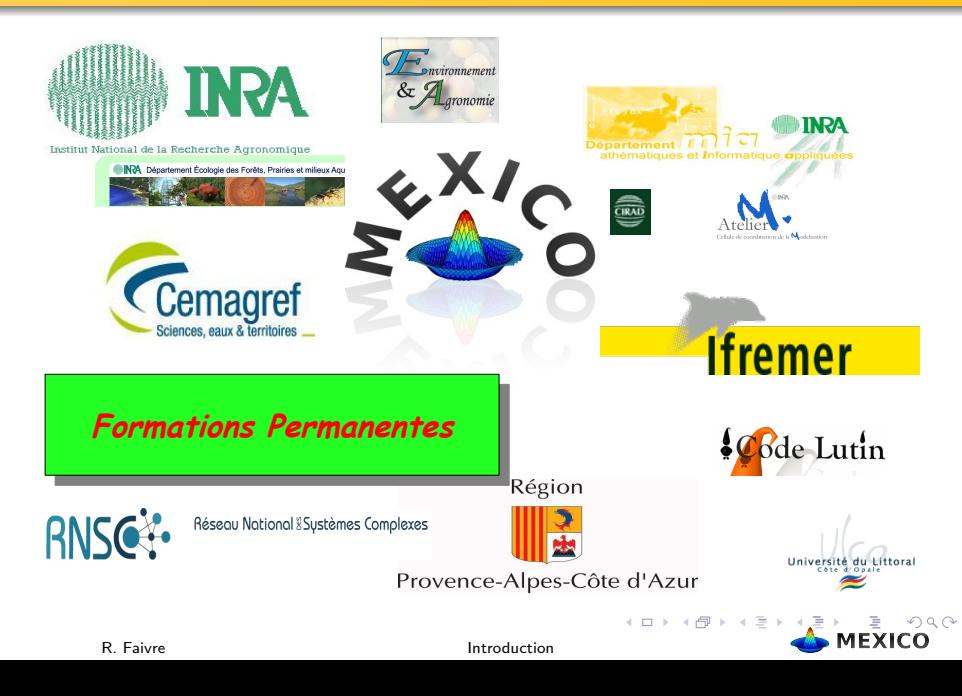

## Conception de l'école-chercheurs

- Faire interagir plusieurs organismes (organisation, intervenants, participants)
- Former le plus grand nombre dans la limite des possibles
	- 59 stagiaires : près de 100 demandes
	- D'origines diverses 33 INRA (EA, EFPA, PHASE, SA, MIA, MICA, GAP, CEPIA, SPE), 12 Cemagref, 6 Ifremer, 5 Cirad, AgroParisTech, AgroCampus, ENGREF, ACTA.
	- Mélanger chercheurs/ingénieurs jeunes ou confirmés, doctorants (14)
- Recherche de convivialité : Giens au printemps, ballade à Porquerolles

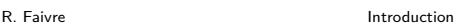

# Conception du programme

Recherche d'un équilibre entre théorie, pratique et cas concrets

- **a** Intervenants Mexico
- Bertrand IOOSS (CEA-Cadarache, GdR Mascot-Num)
- Môssieur **Andrea Saltelli** (CCR-Ispra, Italie)
- **Assistance TP Mexico**
- Exposés généraux sur les approches et démarches
- Exposés sur les méthodes (1h30) suivis de TP (2h)
- Conception de TP et Ateliers

### **LUNDI 11 MAI**

 *13H30-13h45* Introduction Générale (R. Faivre)

 *13h45-14h45* Regard sur les systèmes complexes (G. Deffuant)  *14h45-15h45* Les différents aspects de l'analyse (D. Makowski)

*Pause 15h45-16h15*

16h15-17h15<sup></sup> Un exemple de pratique et grille d'analyse du choix d'une méthode (S. Mahévas)  *17h15-17h45* Outils existants et en projet

- #1 projet BAO MEXICO (H. Richard)
- #2 plates-formes (3 x 5mn) RECORD (E. Ramat), SimExplorer (N. Dumoulin), ISIS (B. Poussin) en démonstration le mardi soir.

 *Pause 17h45-18h00*

 *18H00-19H00* # Organisation des TP et Ateliers de la semaine (S. Mahévas, N. Dumoulin). # Présentation du fonctionnement des ateliers et initiation à R.

 *19h00 Apéritif et Dîner* 

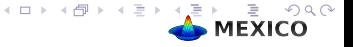

# Mardi

#### **MARDI 12 MAI**

 *08h30-10h00* Recherche de facteurs influents (C. Bruchou)

# i. analyse de variance

# ii. méthode de Morris

# iii. plans fractionnaires

*Pause 10h00 – 10h30*

 *10h30-12h30* TP 1 sur la recherche de facteurs influents

*Déjeuner 12h30-14h00*

 *14h00 – 15h30* Sensitivity analysis for the critique of modelling (Andrea Saltelli, JRC Ispra): # ii. Discussion

*Pause 15h30-16h00*

 *16h00-17h30* Exploration d'un espace de grande dimension # i. Monte Carlo, hypercube latin et indices basés sur la régression (T. Faure) # ii. Méthode de Sobol (H. Monod) # iii. Méthode E-Fast (H. Monod)

 *Pause 17h30-17h45*

 *17h45 – 19h00* TP 2 sur l'exploration d'un espace de grande dimension

*Dîner 19h30*

 *21h00 –* Démonstration de Plates-Formes : #1 VLE RECORD (E. Ramat) ; #2 SimExplorer (T. Faure et N. Dumoulin) ; #3 ISIS-FISH (B. Poussin)

R. Faivre [Introduction](#page-0-0)

지수는 지금 아버지를 하지 않아 있다.

 $\Omega$ **MEXICO** 

Détail du programme

### Mercredi et Jeudi

#### **MERCREDI 13 MAI**

 *08H00 – 9h00* TP 2 suite

 *09h00 – 9h45*Exploration de surfaces de réponse par régression (R. Faivre)

 *Pause 19h45-10h15*

*10h15 12h15* TP 3 sur les surfaces de réponse

*Déjeuner 12h30-14h00* 

*14h30 – 18h30* **Ballade à Porquerolles** 

Départ du VVF à 14h00, retour 18h30 (arrivée au VVF vers 19h)

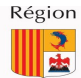

Provence-Alpes-Côte d'Azur

*Dîner 19h30* 

 *21h00 –* Travail libre en atelier (préparation des comptes-rendus)

#### **JEUDI 14 MAI MATIN**

 *08h 00-9h00* Finalisation des CR

 *09h00-10h00* Construction et utilisation de métamodèles (Bertrand Iooss, CEA)

*Pause 10h00-10h30*

 *10h30 11h30* Restitution des Ateliers : Compte-rendu et Analyse  *11h30 13h00* Discussion générale - Bilan EC

R. Faivre **[Introduction](#page-0-0)**<br> **13h00 Panier Pange et Départ** 

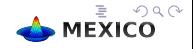

### Copyrights MEXICO 2009 (C)

Permission is granted to copy, distribute and/or modify this document under the terms of the GNU Free Documentation License, Version 1.3 or any later version published by the Free Software Foundation ; with no Invariant Sections, no Front-Cover Texts, and no Back-Cover Texts. A copy of the license is included in the section entitled "GNU Free Documentation License".

see http ://www.gnu.org/licenses/fdl.html

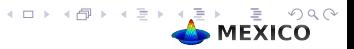